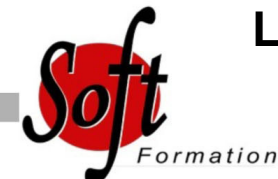

# **Les fondamentaux du management de projet**

Ref: 3-GP-CPO

#### Prochaines dates

Aucune date pour le moment

## Durée : 3 jour(s)

### **Objectifs**

- Découvrir les fondamentaux de gestion de projet et les activités principales dans chaque phase du projet

- Acquérir les pratiques spécifiques des projets informatiques

### Pré-requis

PUBLIC : DSI, responsables informatiques, chefs de projets

#### Plan de cours

1. Rappel des rôles et responsabilités du chef de projet Rappel des rôles de maîtrise d?ouvrage et de maîtrise d'oeuvre Garantir l?atteinte des objectifs (qualité, coût, délais) Constituer, informer et manager son équipe

2. Cadrer le projet Formaliser l'idée à l?origine du projet : rédiger un cahier des charges L'importance de la maîtrise des délais contenus

3. Calcul de la rentabilité des projets VAN ROI, retour sur investissement. Décision d'investissement. Organiser le projet Décomposer le projet en systèmes, produits et tâches (le WBS) Préciser les responsabilités Définir les travaux avec les fiches de tâches

4. Etablir une première planification Concepts : activités, liens, ressources Démarche théorique de planification (le PERT, le Gantt) Planifier par les objectifs, par les tâches, par les moyens Prendre en compte les contraintes externes

5. Identifier et utiliser les marges Définition : marge libre, marge totale Principes et exceptions Règles d'utilisation

6. Prendre en compte les ressources Etablir un plan de charge et l'optimiser (nivellement, lissage) Prendre en compte l'organisation des ressources Intégrer des éléments de travail en groupe

7. Gestion des coûts Estimation des coûts : techniques et méthodes. Budgétisation : la maîtrise des coûts, le suivi : indicateurs budgétaires, les construire, les analyser. CBTP, CRTE, CBTE

8. Gestion des risques Introduction aux risques de projets. Identification des risques

9. Pilotage - Suivi Les outils de suivi des délais Le suivi sur les diagrammes, la façon de constater les dérives de délais Le "reste à faire" pour chaque tâche, la mise en place des outils de contrôle Les tableaux de bord de suivi des consommations de ressources Les tableaux de suivi des coûts Courbes en S

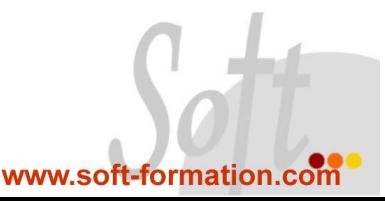